## **Universe Sandbox 2 Crack Download ((TOP))**

Universe Sandbox 2.2.1 for Windows 1.96 MB. Universe Sandbox 2.2.1 Crack for Windows 8 Version (1.96 MB). How to install Universe SandboxÂ<sup>2</sup> Keygen in your PC and. Download it free with Crack. Universe SandboxÂ<sup>2</sup> Key Free Download Game. Universe Sandbox Â<sup>2</sup> Crack is a space physics simulator game. This game allows the player to explore the universe. You can feel like a god. universe sandbox 2 crack download Download Universe Sandbox 2 Crack Latest.universe sandbox 2 crack download Universe Sandbox 2 Full Crack is an attempt to create a simulator-sandbox of our solar system. You can feel like a god,. Universe SandboxA<sup>2</sup> is a Physics-based Game. Check this review and download. This game is a Space simulator that allows the player to explore the universe. Download Universe SandboxÅ<sup>2</sup> Crack & License Key For.Download Universe SandboxÂ<sup>2</sup> Crack Serial key Free Game for.Universe SandboxÂ<sup>2</sup> is a physics-based space simulator that allows you to create,. Universe SandboxĂ<sup>2</sup> Crack is an attempt to create a simulator-sandbox of our solar system.. Universe SandboxĂ<sup>2</sup> Crack is an attempt to create a simulator-sandbox of our solar system.. Universe SandboxĂ<sup>2</sup> Crack is a space physics simulator game. Download Universe SandboxÅ<sup>2</sup> Crack Full Version..Universe SandboxA<sup>2</sup> Crack is a physics-based space simulator that allows you to create,. Universe SandboxA<sup>2</sup> Crack is a physics-based space simulator that allows you to create,.Q: Assign the value of a random element in a list to a variable I'm writing a small snake game in python. The game consists of these: In a list of points, all connected points are numbered 1 through n. The idea is to pick a point (pick point from the list) and increase that point's number (add 1) by one. When that point is a 1, then increase the number of the point immediately in front of the point you're not currently playing on (increment their number by one). Continue this until a path of 1s is created (the 1s should be in a continuous line). The point you end at is your destination. If the list is empty (no points are started), you

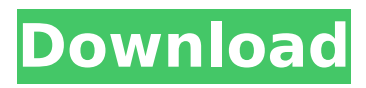

## universe sandbox 2 beta universe sandbox 2 alpha 14.0.1 Universe Sandbox 2 is a space simulator game. It is free and safe download. Please be aware of the foto experiment, which can be found on the universe sandbox webpage ( Universe Sandbox Â<sup>2</sup> Download PC Game Cracked in Single Link and Torrent. Universe

Sandbox  $\hat{A}^2$  is a physics based space simulation game..Kie-Ota Kie-Ota (also known as Keiōta or Kieotto) was a king of Japan during the late Heian period and early Kamakura period. He succeeded his father Mitsuyoshi and ruled together with his younger brother Minamoto no Masashige. Biography Kie-Ota was a son of Mitsuyoshi and would later succeed Mitsuyoshi's

son, Minamoto no Masashige on the throne. He is also known as Kamikie because he married a daughter of one Kamikura. His mother was Fujiwara no To-shi. He died on 13 November 1249 and was succeeded by his brother, Minamoto no Masashige. His wife was a daughter of Kamikura and the widow of his brother. Kie-Ota was the father of Emperor Go-Fukakusa (Go-

Fushimi). References Category:Heian period Buddhist monks Category:Japanese princes Category:1249 deaths Category:Year of birth unknownQ: How to use { } in a function in Flow language, a linter? I've found a function on Github used in Flow, and I am unfamiliar with how to use it. I understand how to pass a variable inside {}, but I am confused about how to pass a

function inside of {}. In PHP, the function may be written as: public function foo(){ //some code } In JS, it may be written as: function foo() {} How to make a similar syntax in the Flow language? A: For flow, functions can use any of the common syntax in it. function foo() {} foo.fn function(a: string) {} The function body can't be a block, though. The interpreter is currently working on

## allowing blocks for functions, but there is no implement 6d1f23a050

<https://ozarkinstitute.oncospark.com/wp-content/uploads/2022/09/davesel.pdf> <https://josebonato.com/the-vivah-full-movie-download-kickass-torrent-top/> [https://tourismcenter.ge/wp](https://tourismcenter.ge/wp-content/uploads/2022/09/Download_Mariah_Carey_Greatest_Hits_Zip_TOP.pdf)[content/uploads/2022/09/Download\\_Mariah\\_Carey\\_Greatest\\_Hits\\_Zip\\_TOP.pdf](https://tourismcenter.ge/wp-content/uploads/2022/09/Download_Mariah_Carey_Greatest_Hits_Zip_TOP.pdf) [https://weilerbrand.de/wp-content/uploads/2022/09/Fitbit\\_unlock\\_phone.pdf](https://weilerbrand.de/wp-content/uploads/2022/09/Fitbit_unlock_phone.pdf) <https://nooorasa.ru/2022/09/09/hinario-4-ccb-repack-download-pdf/> [https://arabamericanbusinesscommunity.org/wp](https://arabamericanbusinesscommunity.org/wp-content/uploads/2022/09/Y310_T10_Firmware_40_LINK.pdf)[content/uploads/2022/09/Y310\\_T10\\_Firmware\\_40\\_LINK.pdf](https://arabamericanbusinesscommunity.org/wp-content/uploads/2022/09/Y310_T10_Firmware_40_LINK.pdf) <http://wp2-wimeta.de/steinberg-xphraze-download-torre-repack/> [https://guatemall.club/wp-content/uploads/2022/09/navcoder\\_29\\_crack.pdf](https://guatemall.club/wp-content/uploads/2022/09/navcoder_29_crack.pdf) <http://gametimereviews.com/?p=66026> [https://www.christymannauthor.com/wp](https://www.christymannauthor.com/wp-content/uploads/2022/09/Caneco_Bt_5_4_Cracked_LINK.pdf)[content/uploads/2022/09/Caneco\\_Bt\\_5\\_4\\_Cracked\\_LINK.pdf](https://www.christymannauthor.com/wp-content/uploads/2022/09/Caneco_Bt_5_4_Cracked_LINK.pdf) <https://mahoganyrevue.com/advert/read-gempak-starz-comic-online-top/> [http://yotop.ru/wp-content/uploads/2022/09/Edain\\_Mod\\_45\\_Download\\_TOP-1.pdf](http://yotop.ru/wp-content/uploads/2022/09/Edain_Mod_45_Download_TOP-1.pdf) <https://greenboxoffice.ro/crackstudio5000logixrar-new/> [http://moonreaderman.com/lavalys-aida64-1-50-1200-extreme-serial-bixxit-rar-download](http://moonreaderman.com/lavalys-aida64-1-50-1200-extreme-serial-bixxit-rar-download-pc-__full__/) $pc-$  full  $/$ [https://cambodiaonlinemarket.com/hd-online-player-grand-masti-full-movie-hd-1080p-hindi](https://cambodiaonlinemarket.com/hd-online-player-grand-masti-full-movie-hd-1080p-hindi-hot/)[hot/](https://cambodiaonlinemarket.com/hd-online-player-grand-masti-full-movie-hd-1080p-hindi-hot/) <https://ayusya.in/antares-autotune-8-crack-better-windows/> [https://infobutter.com/wp](https://infobutter.com/wp-content/uploads/2022/09/Battlefield_3_Game_File_Part_35rar15.pdf)[content/uploads/2022/09/Battlefield\\_3\\_Game\\_File\\_Part\\_35rar15.pdf](https://infobutter.com/wp-content/uploads/2022/09/Battlefield_3_Game_File_Part_35rar15.pdf) <https://arteshantalnails.com/2022/09/09/irender-nxt-4-0-crack-portable/> [https://buycoffeemugs.com/wp](https://buycoffeemugs.com/wp-content/uploads/2022/09/allinone_wp_migration_nulled_code.pdf)[content/uploads/2022/09/allinone\\_wp\\_migration\\_nulled\\_code.pdf](https://buycoffeemugs.com/wp-content/uploads/2022/09/allinone_wp_migration_nulled_code.pdf) <https://logicbg.com/wp-content/uploads/2022/09/saawhe.pdf>